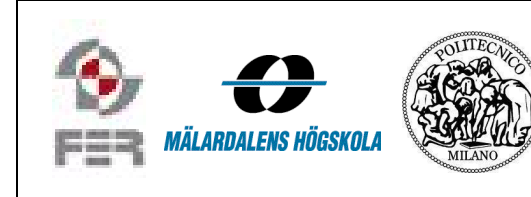

# Minutes of Meeting

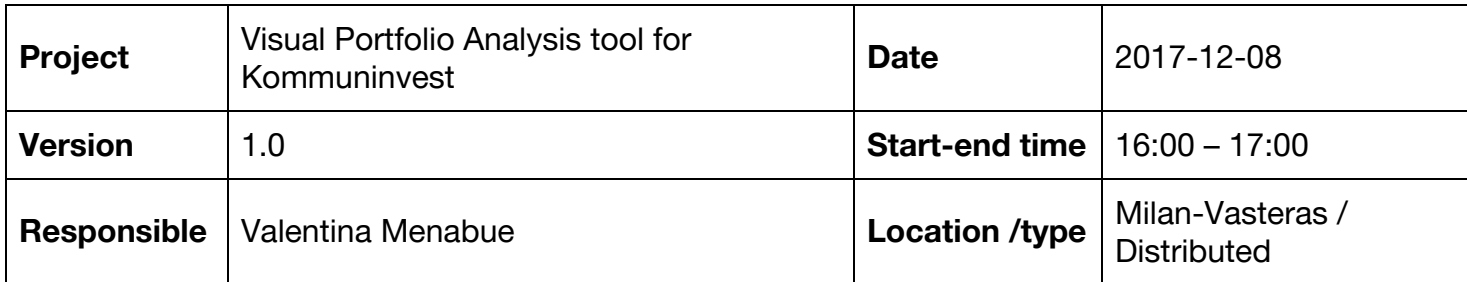

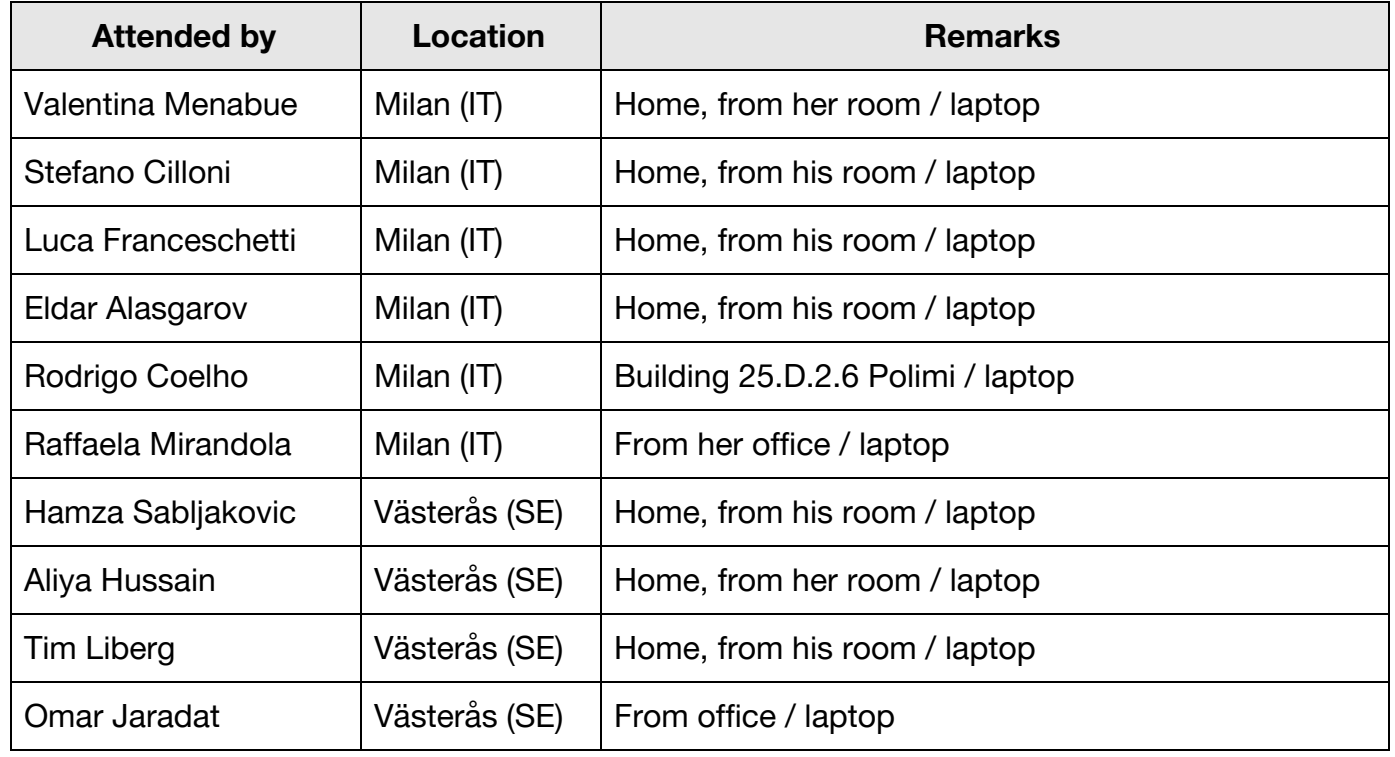

# 1. **Topic A**

Talk about our impression on acceptance test of the December 6<sup>th</sup>.

## **CONCLUSION:**

Acceptance test went well but we can and we have to improve more our application. We took notes of what the customer said to us.

## **ACTIONS:**

Develop application focusing on customer's requirements.

#### 2. **Topic A**

General updates on what each team member was working on.

#### **CONCLUSION:**

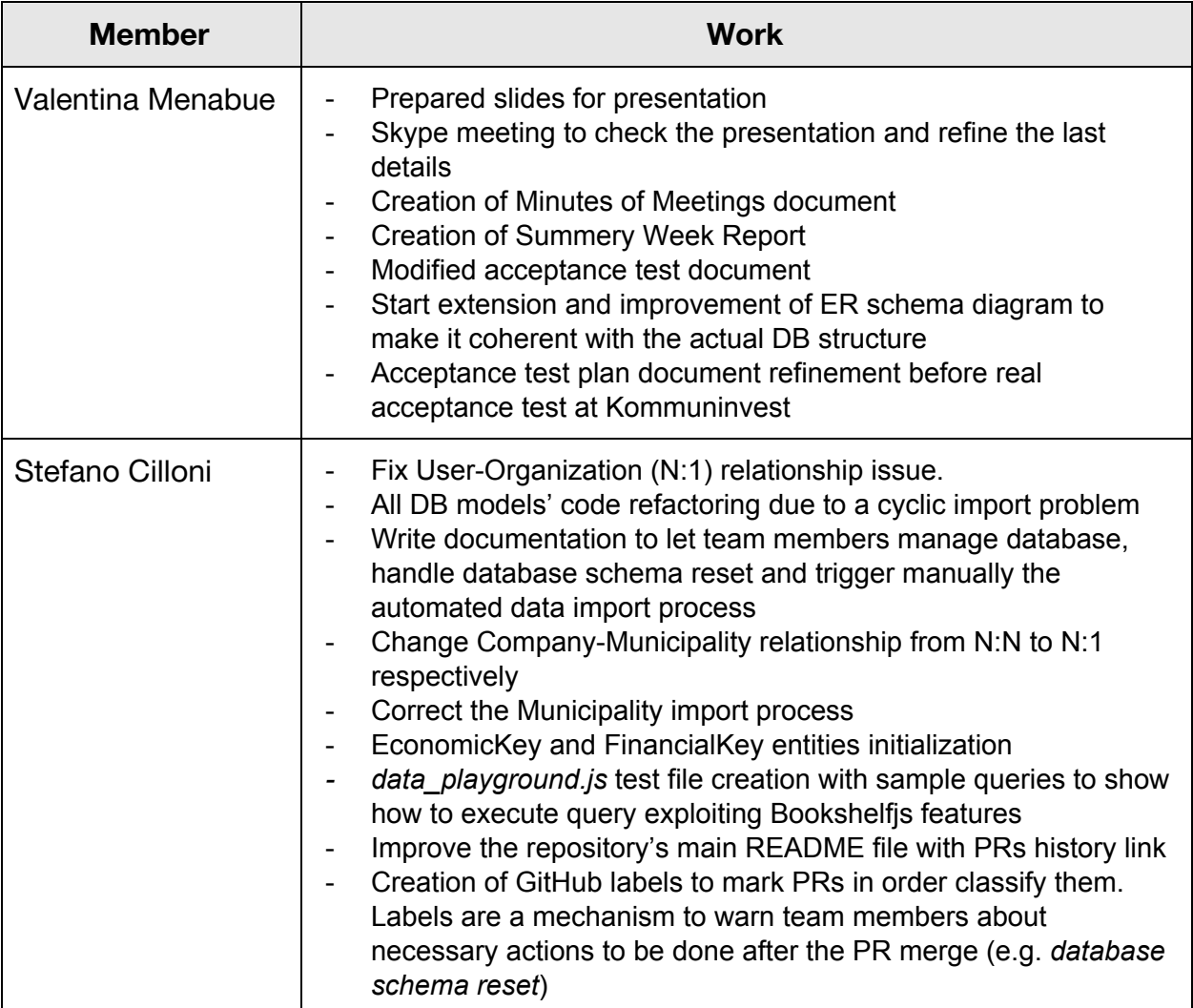

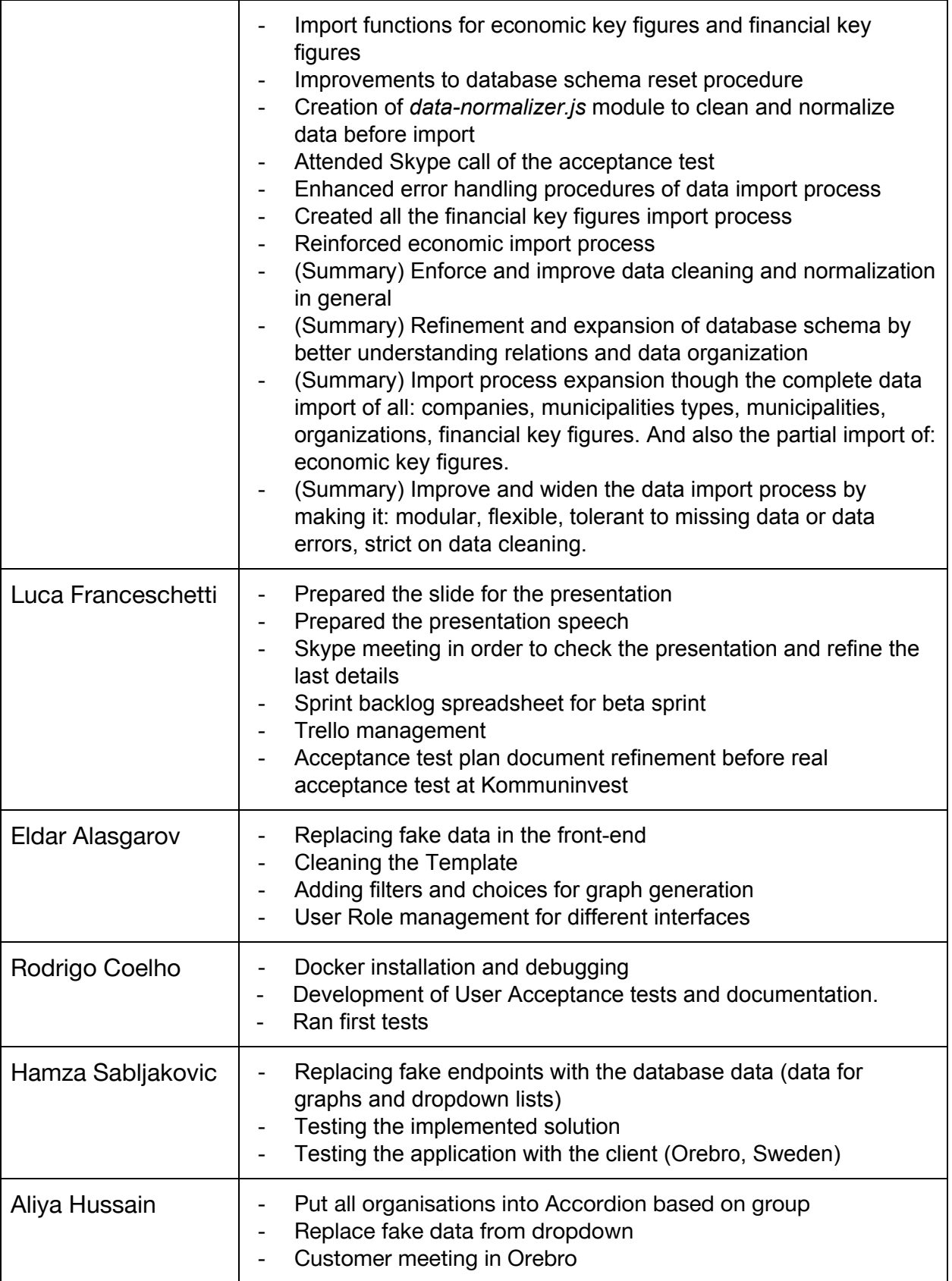

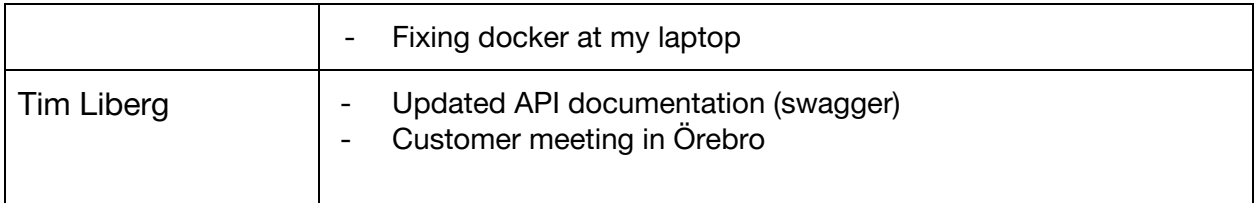

**ACTION:** Each member of the team told about the work he has done during the week. After the call with the supervisors we joined another call amongst ourselves to discuss steps for the week ahead.